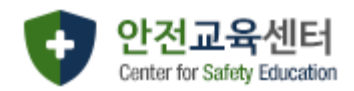

# 연구실 안전교육센터 매뉴얼

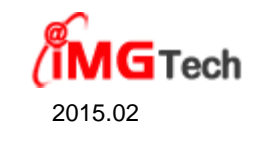

## 1. 메인화면

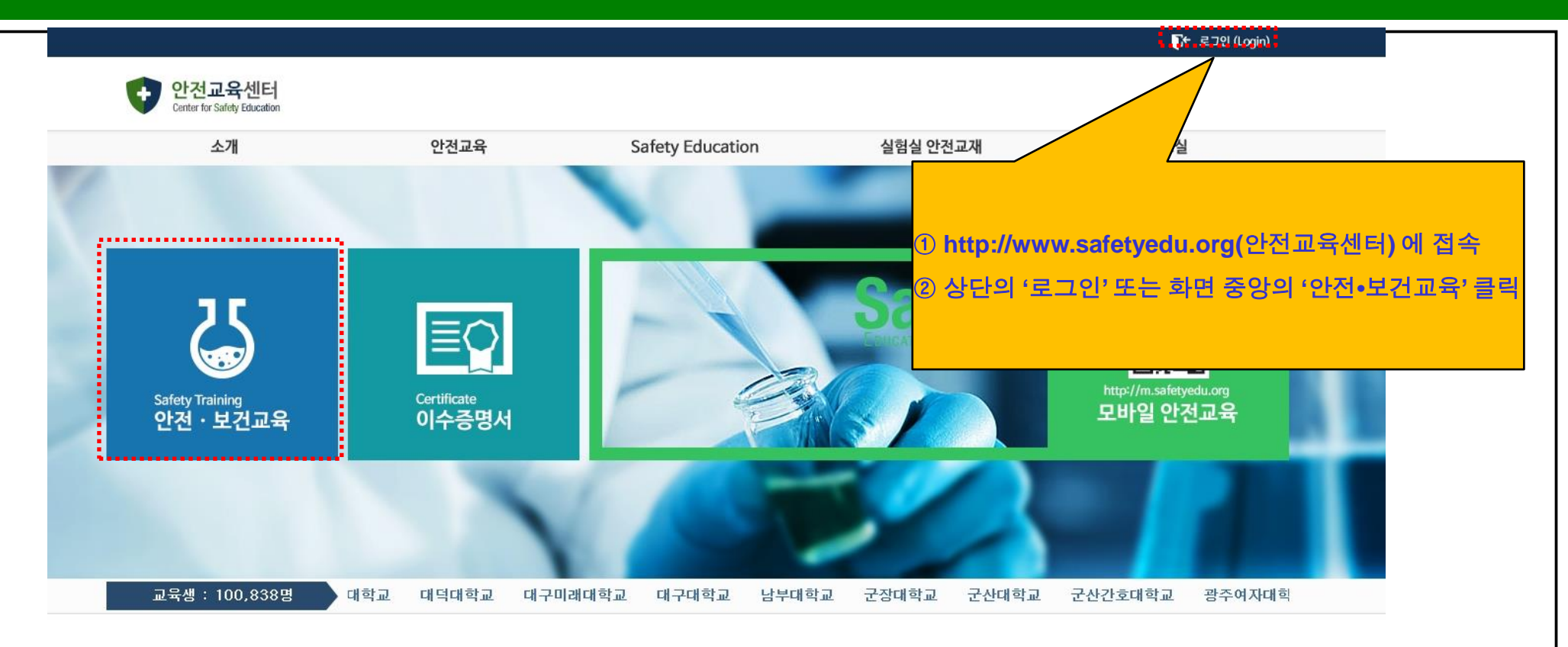

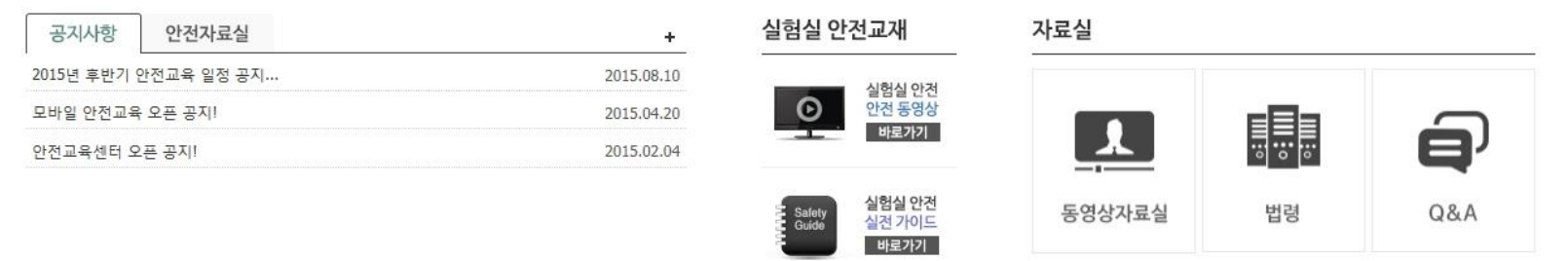

• 안전교육센터 (우)133-110 서울시 성동구 서울숲6길 12 2층 안전교육센터 TEL 070-4659-0349<br>COPYRIGHT ⓒ 2015 Center for Safety Education. ALL RIGHTS RESERVED. **1 제인정보 처리방침** 

### 2. 로그인

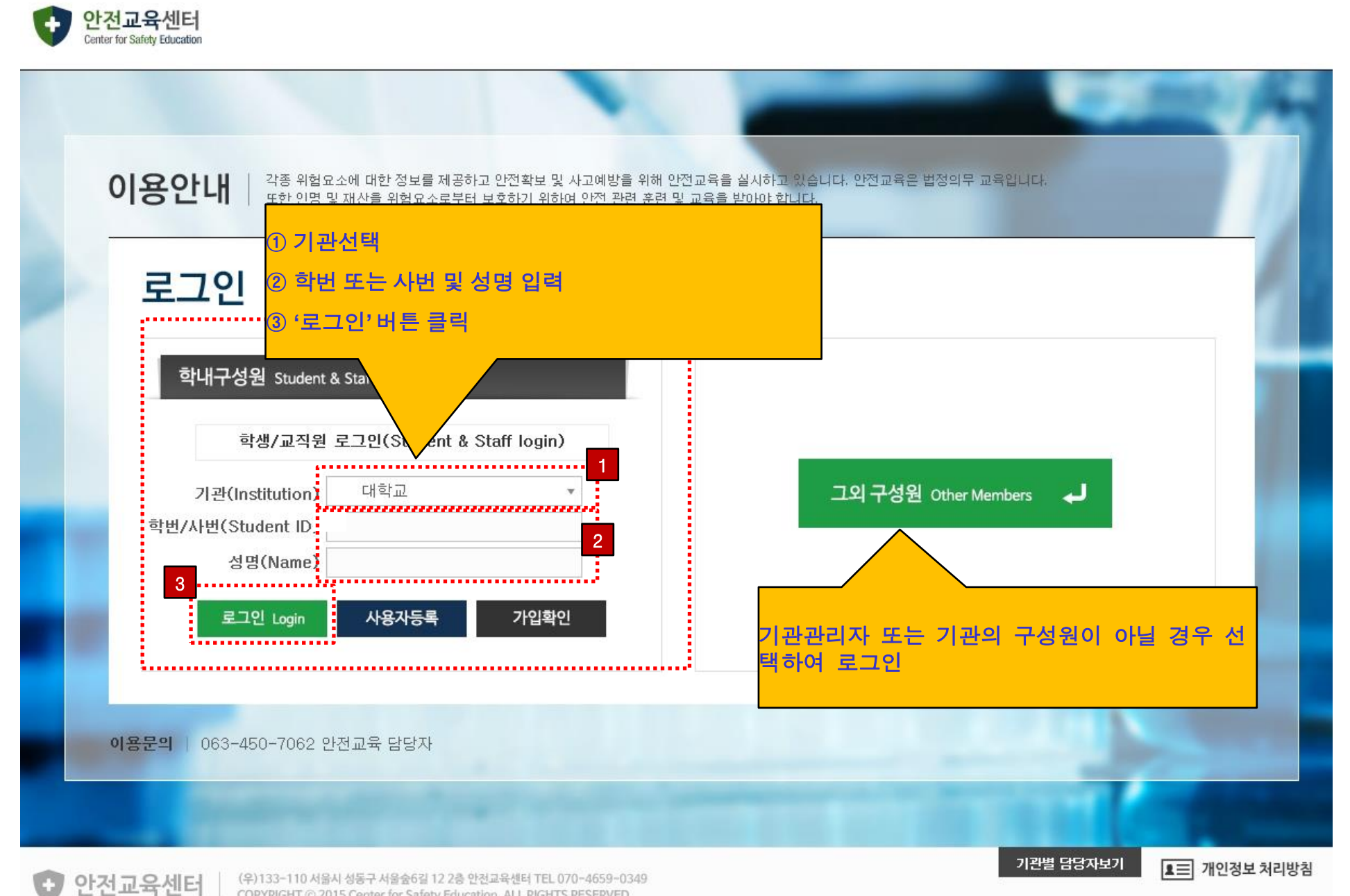

(우)133-110 서울시 성동구 서울숲6길 12 2층 안전교육센터 TEL 070-4659-0349<br>COPYRIGHT ⓒ 2015 Center for Safety Education. ALL RIGHTS RESERVED.

## 3. 안전교육 - 과목선택

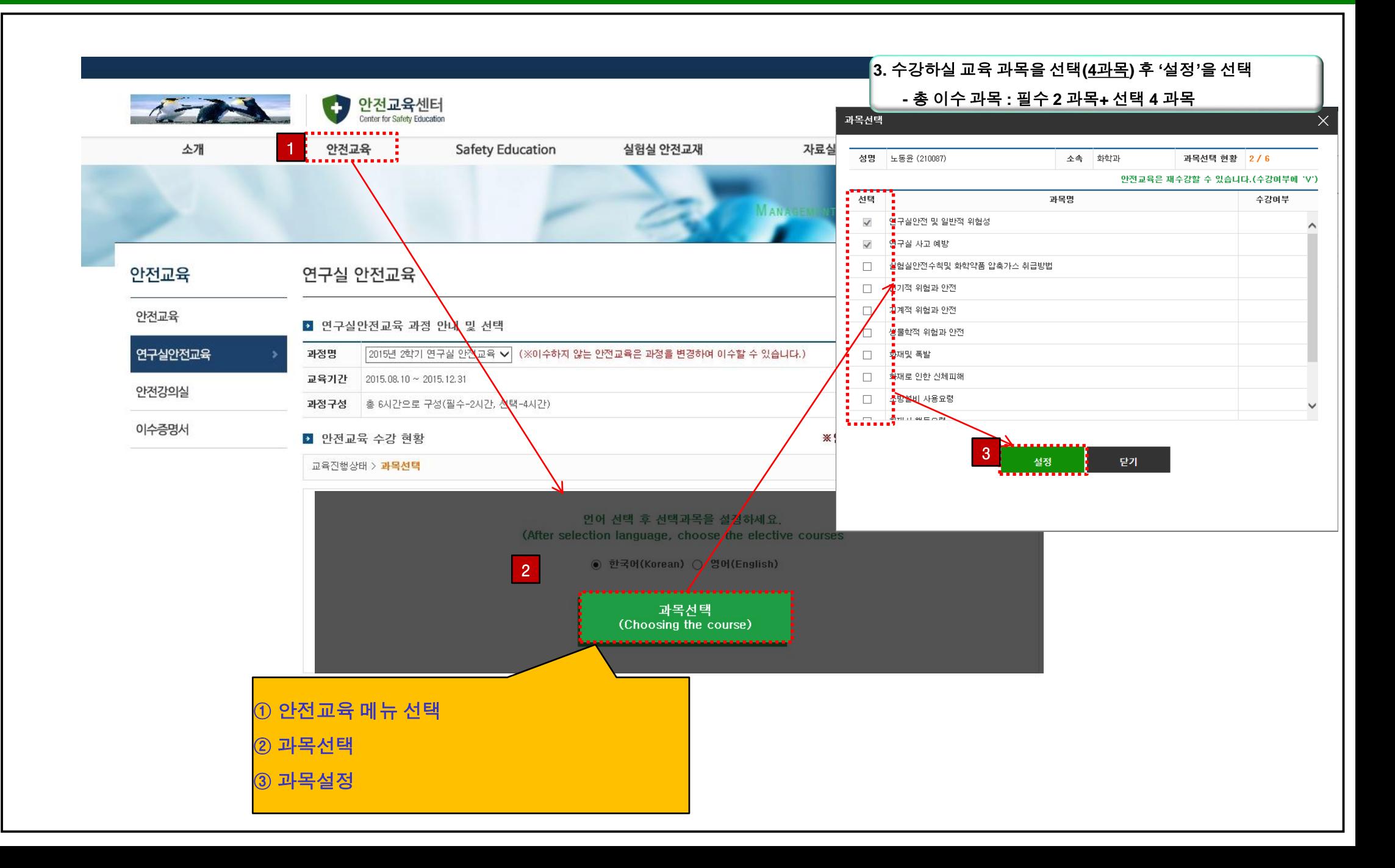

### 4. 안전교육 - 안전교육 수강

### 안전교육

### 연구실 안전교육

과정명

 $\overline{4}$ 

안전교육

#### ■ 연구실안전교육 과정 안내 및 선택

연구실안전교육

교육기간 2015.02.09~2015.07.31

이수증명서

#### ■ 안전교육

6 생물학적 위험과 안전

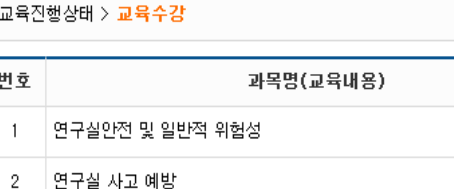

2015년 1학기 연구실 안전교육 ▼ (※이수하지 않는 안전교육은 과정을 변경하여 0

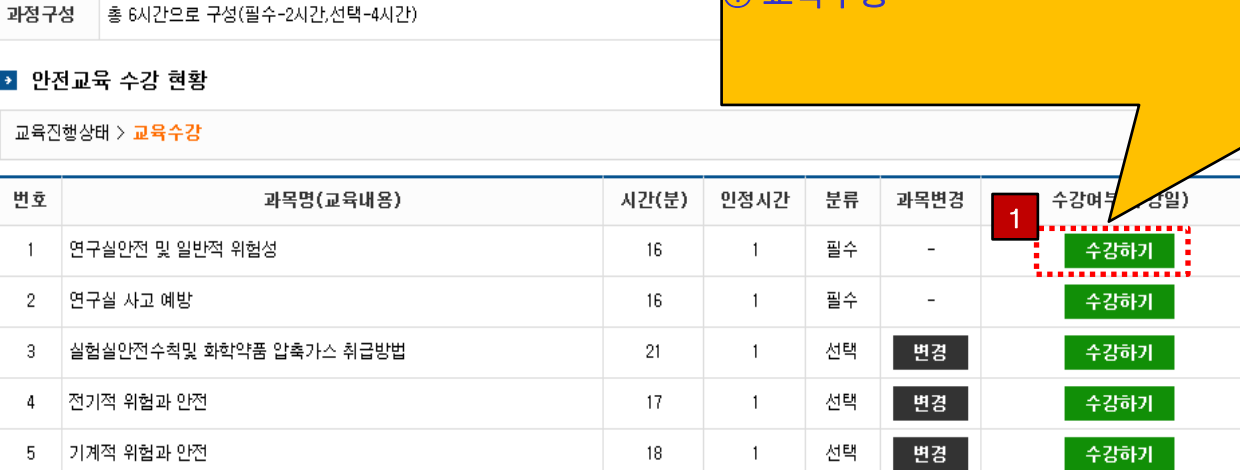

 $31$ 

 $\blacksquare$ 

① 교육수가

변경

선택

수강하기

# 5. 안전교육 - 이수증 출력

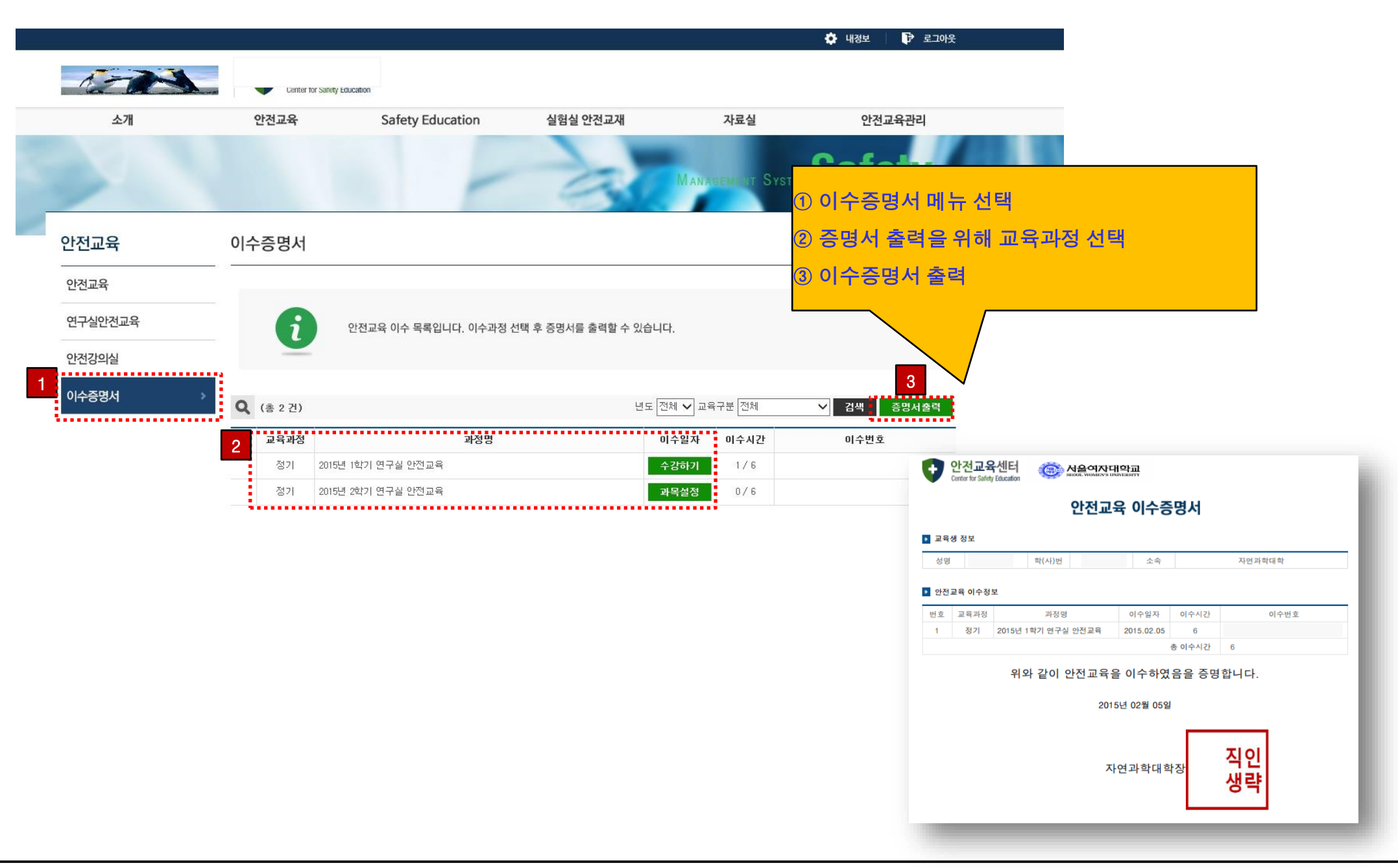